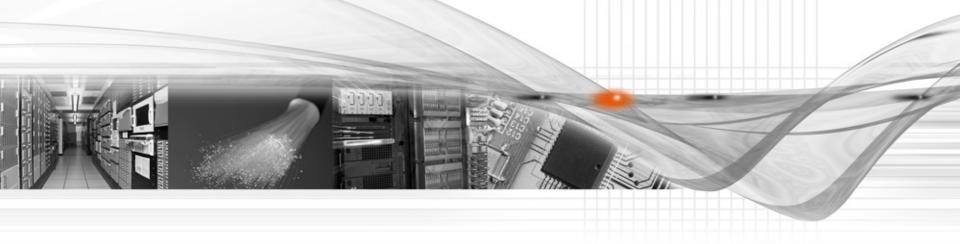

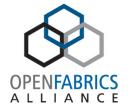

#### OpenFabrics Software User Group Workshop

# Lustre\* Filesystem for Cloud and Hadoop\*

Robert Read, Intel

## Lustre\* for Cloud and Hadoop\*

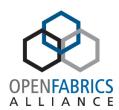

- Brief Lustre History and Overview
- Using Lustre with Hadoop
- Intel<sup>®</sup> Cloud Edition for Lustre

### What is Lustre\*

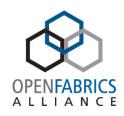

- High performance parallel filesystem for Linux environments
  - Designed to use RDMA on high performance fabrics
- Allows large number of users to share a file system
  - High speed and low latencies
  - Across local or wide area networks
- Designed for reliable storage
- Ideal for streaming IO and large, shared datasets
- Evolving to bring parallel filesystem to new workloads

### **Quick History**

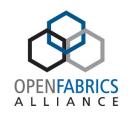

- Originally built to solve next gen IO problems for HPC
- An open source (GPL) project from the beginning
- Core team has survived numerous transitions and is now safely established in Intel's HPDD.
- Used in production systems since 2002
- Intel Enterprise Edition for Lustre<sup>\*</sup> since 2013
- Intel Cloud Edition now available on AWS Marketplace

# Lustre\* Storage Components

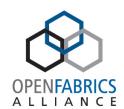

#### **Management Target**

Lustre mount service Initial point of contact for Clients

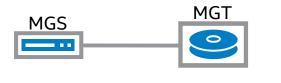

#### **Metadata Targets**

Namespace of file system File layouts, no data Scalable

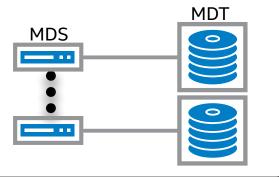

#### **Object Storage Targets**

File content stored as objects Striped across multiple targets Scales to 100s

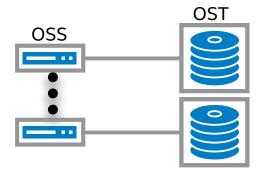

## Hadoop\* Introduction

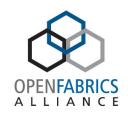

- Open source framework for data-intensive computing
- Parallelism hidden by framework
  - Highly scalable: can be applied to large datasets (Big Data) and run on commodity clusters
- Comes with its own user-space distributed file system (HDFS) based on the local storage of cluster nodes

## Hadoop\* with HDFS

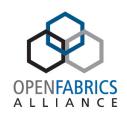

- HDFS locality has advantages, but...
  - HDFS requires import/ export to share data
  - Compute nodes require local storage
  - Hadoop nodes are both compute and IO nodes
  - Hadoop nodes are single-purpose

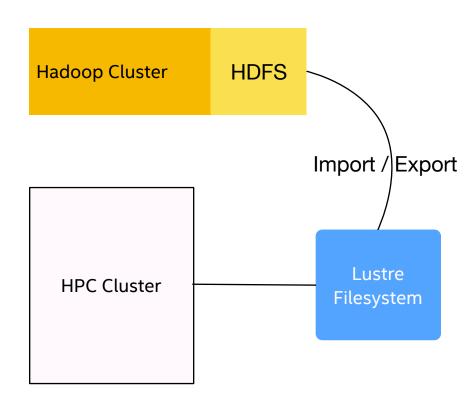

### Hadoop\* Adapter for Lustre\*

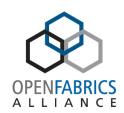

- Shared data repository for all compute resources
- Use data in place (no import/export)
- Dedicated Compute and IO nodes

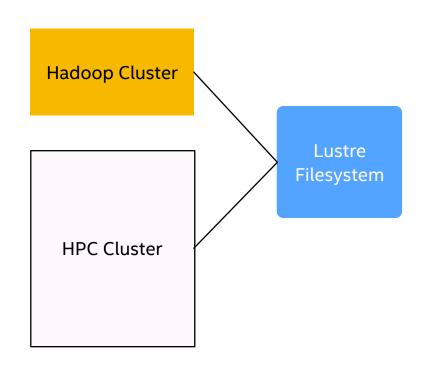

### HPC Adapter for MapReduce

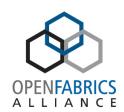

- Run Hadoop\* on HPC cluster
- Replace YARN with Slurm
- Single compute cluster used for variety of workloads

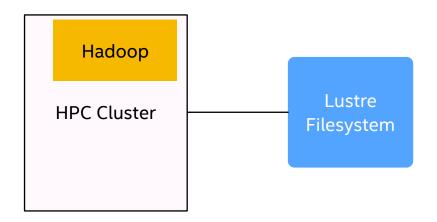

### Optimized Shuffle: HDFS vs Lustre\*

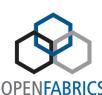

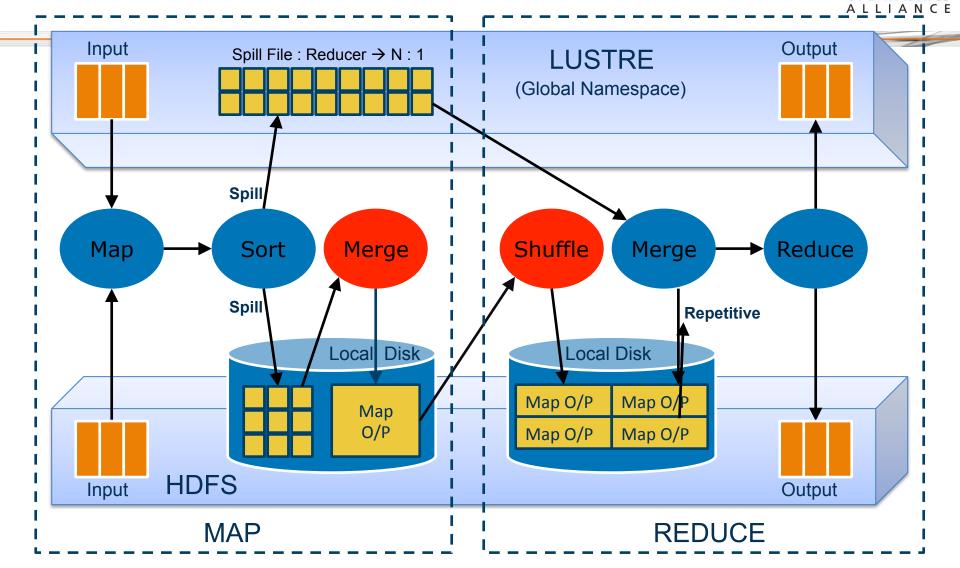

### Performance Comparison

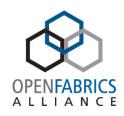

11

- Tata Consultancy Services performed comparison in 2014
  - "Performance comparison of Lustre\* and HDFS for MR implementation of FSI workload using HDDP cluster hosted in the Intel BigData Lab in Swindon (UK) and Intel® Enterprise Edition for Lustre\* software"
  - Intel<sup>®</sup> EE for Lustre = 3 X HDFS for single job
  - Intel® EE for Lustre = 5.5 X HDFS for concurrent workload
- http://insidebigdata.com/2014/09/29/performance-comparison-intel-enterpriseedition-lustre-hdfs-mapreduce/

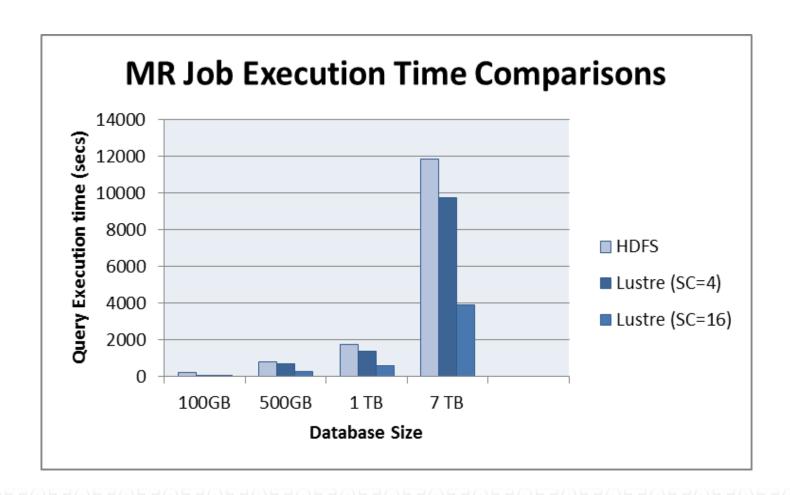

Intel® EE for Lustre\* = 3 X HDFS for optimal SC settings\*

http://www.eofs.eu/fileadmin/lad2014/slides/21\_Rekha\_Singhal\_LAD2014\_Lustre\_vs\_HDFS\_MR.pdf

#### **Degree of Concurrency = 1**

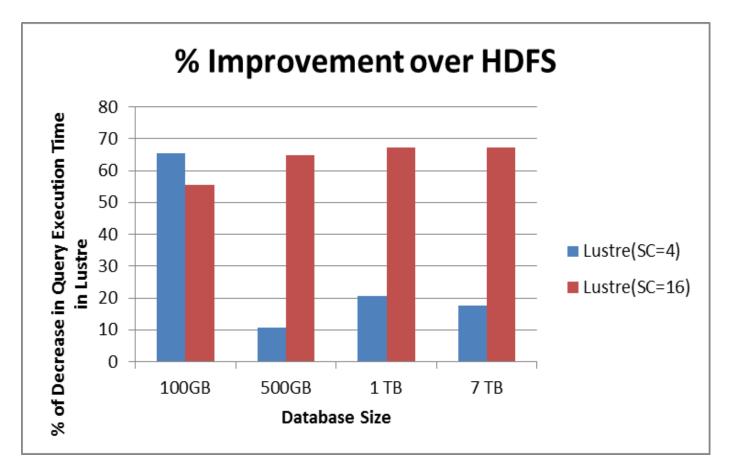

Intel® EE for Lustre\* optimal SC gives 70% improvement over HDFS

http://www.eofs.eu/fileadmin/lad2014/slides/21\_Rekha\_Singhal\_LAD2014\_Lustre\_vs\_HDFS\_MR.pdf

### Intel Cloud Edition for Lustre\*

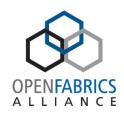

- Three Intel Lustre AMIs available on AWS Marketplace\*:
  - Community Version
  - Global Support
  - Global Support HVM
- Lustre v2.5.3
- Automated Lustre configuration
- Lustre monitoring with Ganglia and LMT/Itop
- Automated S3 data import
- Global Support includes additional capabilities:
  - Intel Lustre Support
  - High Availability(requires VPC)
  - Enhanced Networking (HVM + VPC)
  - Higher performance instance types

# Automated Lustre\* Deployment

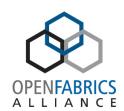

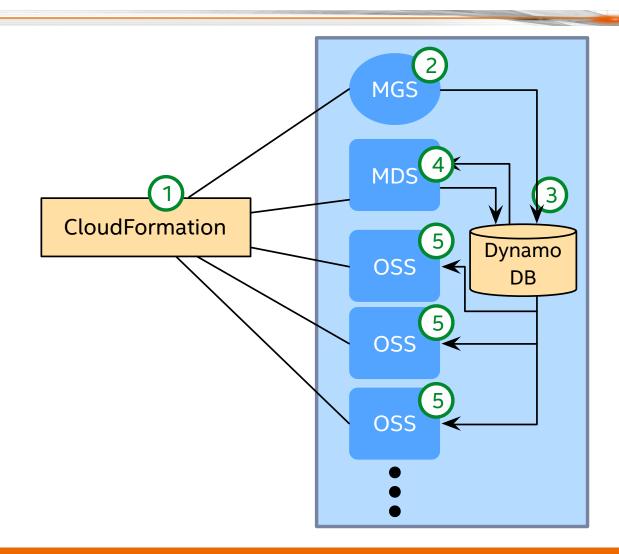

- CloudFormation creates a stack of AWS resources from a template
- 2 MGS Initializes itself
- MGS updates DB with NID
- MDS formats MDT, registers with MGS, updates DB.
- OSSs format local targets, updates DB

## Using Virtual Private Cloud

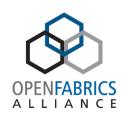

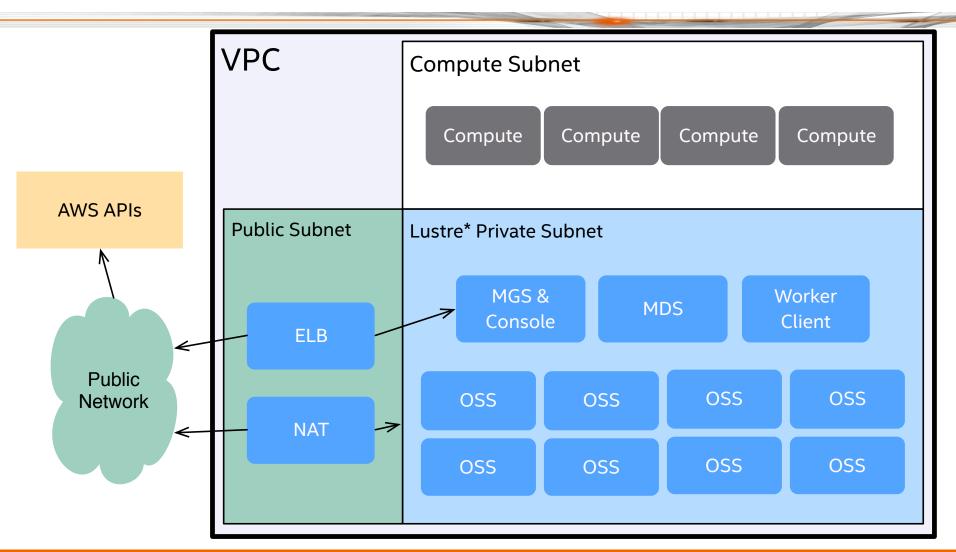

### Automated S3 Import

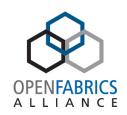

- Option to import an S3 bucket into a new Lustre\* filesystem
- Initially only the file metadata is imported
- File contents are retrieved from S3 on demand and stored on Lustre

### Lustre\* HA in the cloud

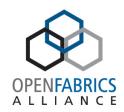

- HA template is available
  - Storage is managed independently of instances
- Failure scenario
  - AWS AutoScaling detects and terminates a failed instance
  - AutoScaling creates a new instance
  - New instance identifies orphaned storage and network interface
  - "Adopts" the storage and NIC
  - Target is brought back online and recovers

# **ICE-L Monitoring tools**

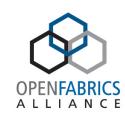

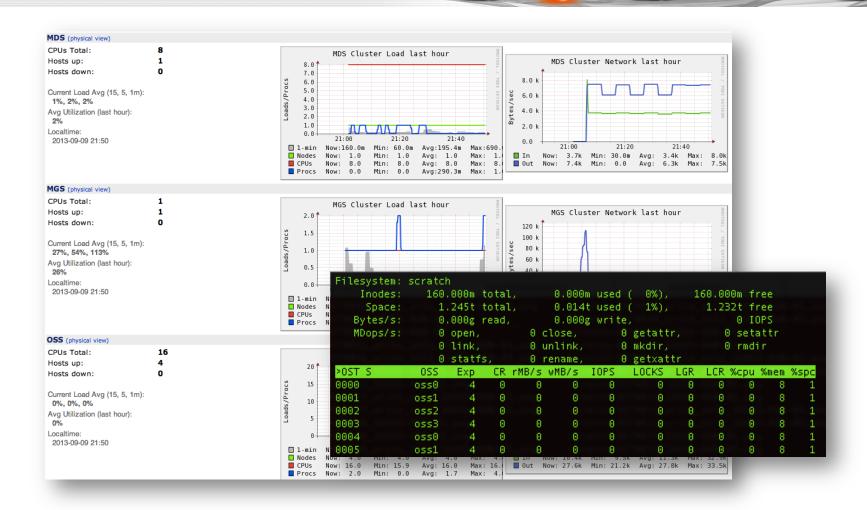

### Large File Benchmark

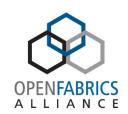

- Using IOR benchmark
- Comparing 3 Lustre cluster configurations
- Increase the number of OSSs
  - 4 OSS
  - 8 OSS
  - 16 OSS
- Configurations of MGS and MDS are fixed
- 1-32 clients

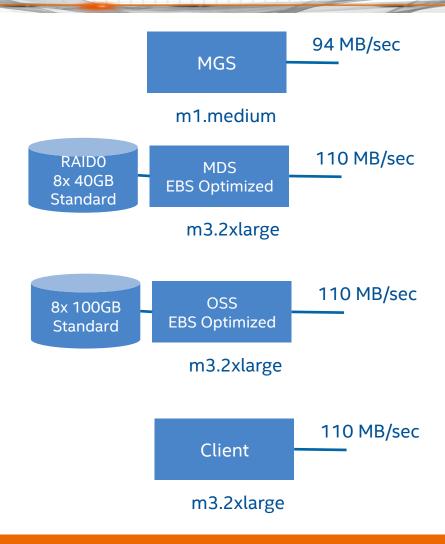

### IOR Sequential Read FPP

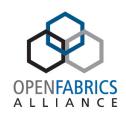

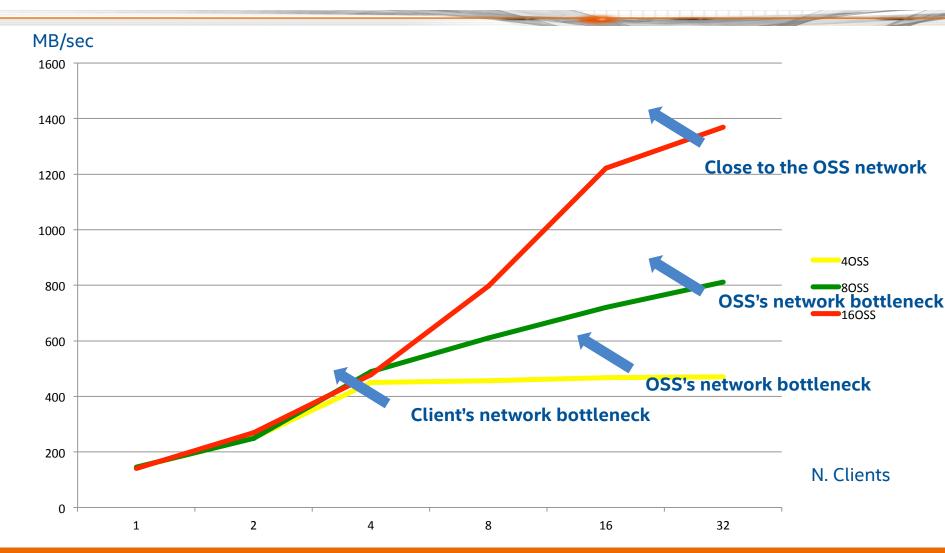

### IOR Sequential Write FPP

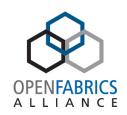

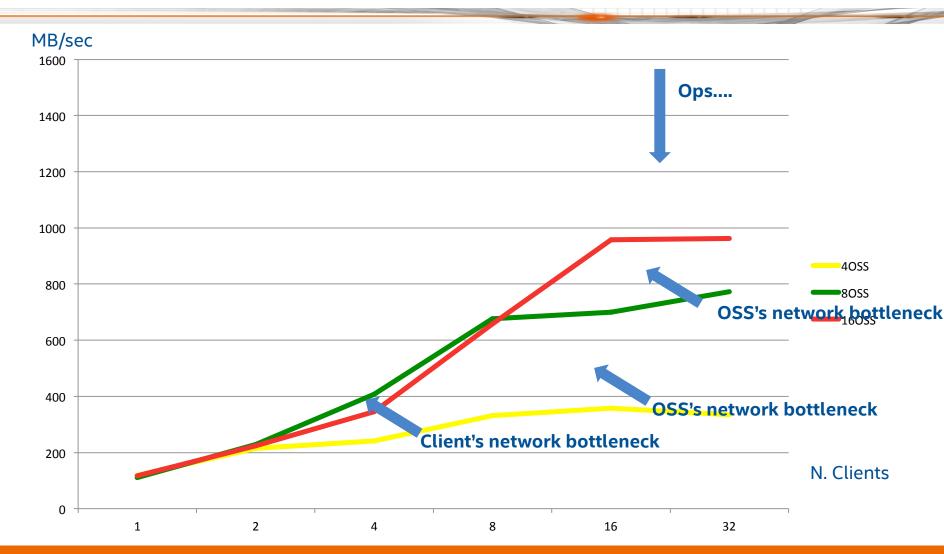

# Aggregate Performance During Run

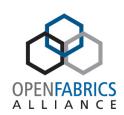

LMT used to record the OST metrics during the IOR run.

With a simple python script we create this graph: "aggregate performance vs time" to analyze the problem.

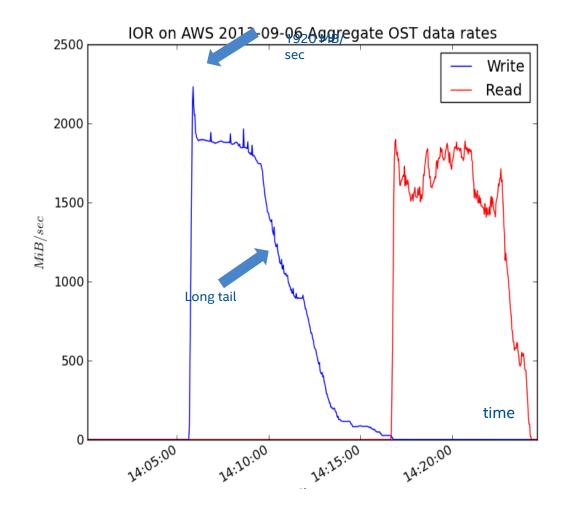

# MDTEST on 16 OSS Cluster Configuration

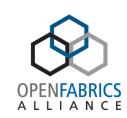

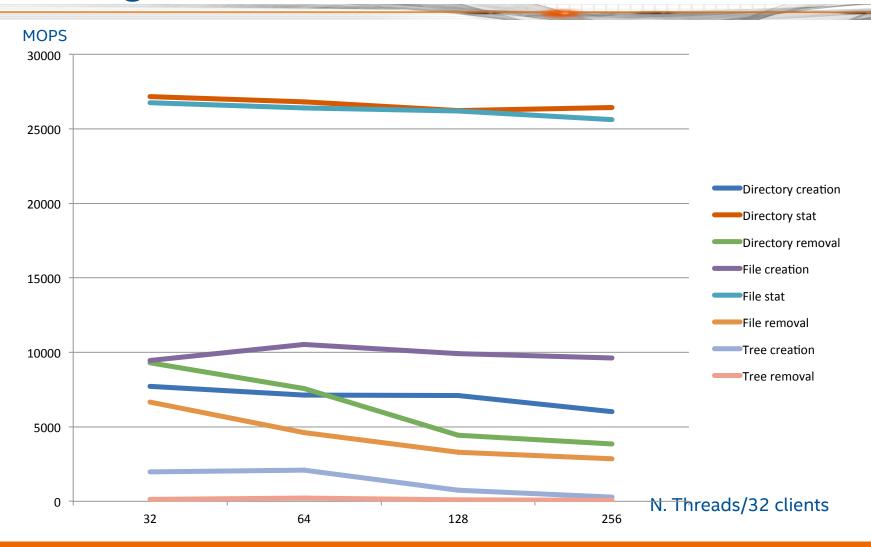

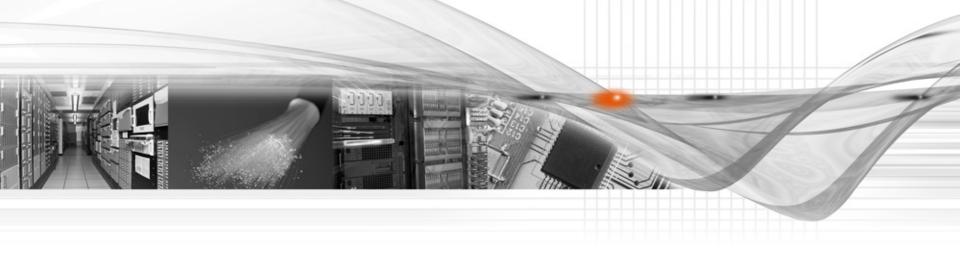

### Thank You

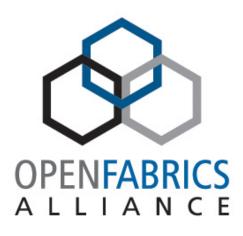

OpenFabrics Software User Group Workshop

#### #OFSUserGroup